# O CLASSVR®

# Wirtualna I Rozszerzona Rzeczywistość Do Celów Edukacyjnych

**CLASSVD** 

classvr.com

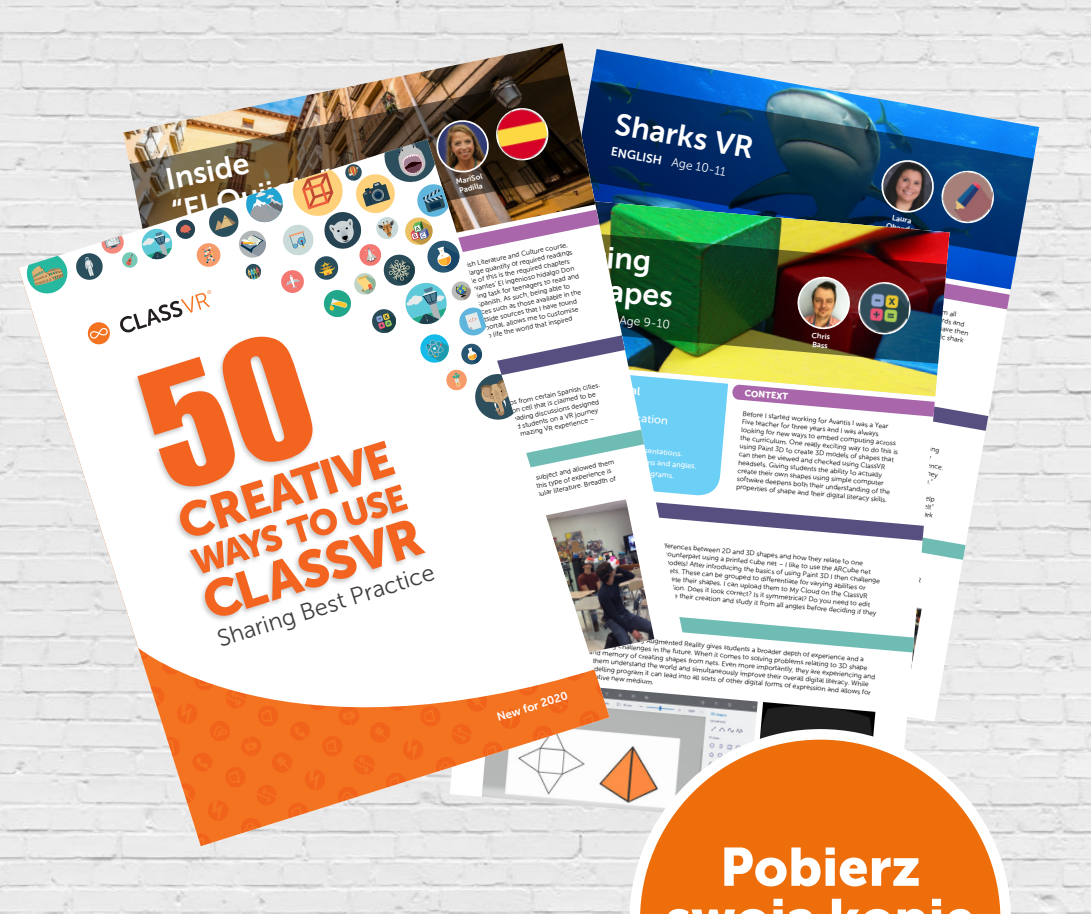

Nasza broszura 50 kreatywnych sposobów daje przedsmak kreatywności, którą rozwinęliśmy, gdy szkoły na całym świecie badały możliwości, jakie wirtualna i rozszerzona rzeczywistość może zaoferować w klasie.

Nasza broszura 5o Kreatywnych Sposobów jest praktycznym i inspirującym przewodnikiem, ułatwiającym użycie ClassVR jako narzędzia edukacyjnegoDowiesz się jak uczniowie w każdym wieku zgłębiają szeroki zakres wiedzy. Podczas lekcji korzystamy ze zdjęć 360 stopni, video i interaktywnych doznań, które są niesamowitym bodźcem towarzyszącym całemu programowi nauczania, od Antarktydy po Starożytnych Majów, od Malediwów po Księżyc. Inne opcje dają uczniom możliwość zbadania trójwymiarowych modeli z bliska, używając Rozszerzonej Rzeczywistości; wyobraź sobie, że trzymasz w dłoniach Śnieżną Sowę, rzymski miecz lub odległą planetę!

# swoją kopię dzisiaj!

### www.classvr.com/50-ways

Skontaktuj się z nami w celu otrzymania wersji papierowej:

739 030 555

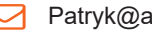

Patryk@aktin.pl

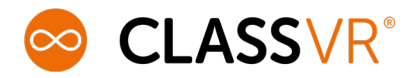

ClassVR jest kompletnym systemem Wirtualnej i Rozszerzonej Rzeczywistości zaprojektowanym dla klasy szkolnej. Dostarcza on pochłaniające, głębokie doznania dla uczniów w każdym wieku, pozwalając na zobrazowanie i zrozumienie przedmiotu i tematu poprzez osobiste doświadczenie. Zagłębienie się w temacie i zaangażowanie, które uczniowie zyskują poprzez VR radykalnie podnosi ich zdolność zrozumienia i przyswojenia informacji. Kluczowymi korzyściami VR i AR w klasie szkolnej są:

# - POPRAWA WYNIKÓW POPRZEZ PODWYŻSZONE ZAANGAŻOWANIA UCZNIÓW

#### - LEPSZE PRZYSWAJANIE WIEDZY POPRZEZ OSOBISTE DOŚWIADCZENIE

# NAJCZĘŚCIEJ NAGRADZANY SYSTEM VR DLA SZKÓŁ

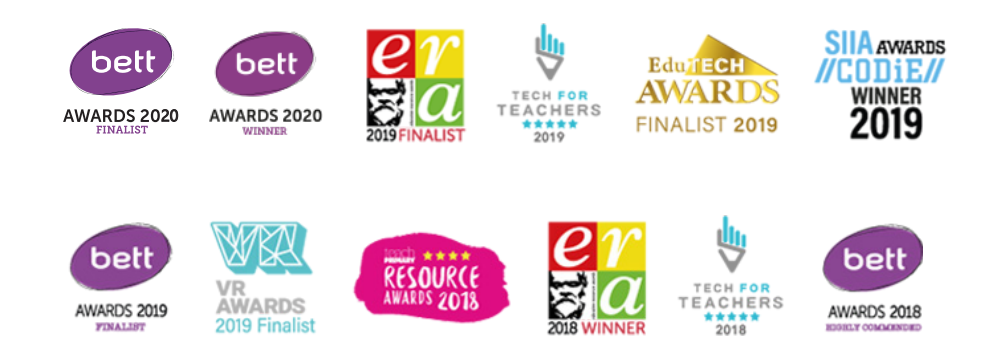

# SPIS TREŚCI

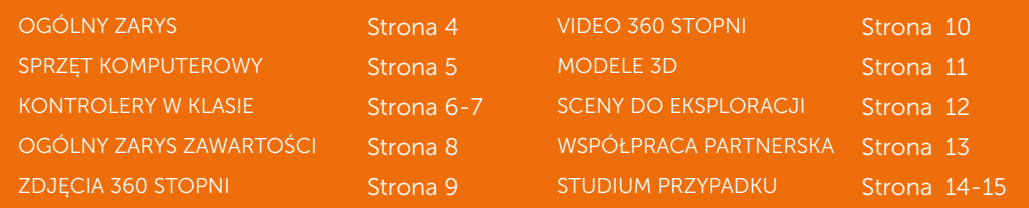

# WSZYSTKO CZEGO POTRZEBUJESZ DO SZKOLNEJ KLASY

ClassVR to przełomowa technologia zaprojektowana, aby wspomagać zaangażowanie i zwiększyć przyswajanie wiedzy u uczniów w każdym wieku. Daje ona wszystko, czego twoja szkoła potrzebuje, aby podnieść poziom nauczania i zapewnić absorbujące doznania w klasie...

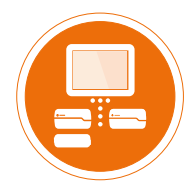

#### Ządzanie Klasowym Zestawem Vr

Portal ClassVR jest prostym sposobem, aby odkrywać angażującą zawartość tematyczną oraz lekcje. Dostarczając pełną kontrolę i zarządzanie wieloma zestawami w klasie poprzez prostą stronę internetową, klasowy portal VR sprawia, że VR stworzona do klasy szkolnej staje się rzeczywistością.

#### Autonomiczny Zestaw Classvr

Zestawy ClassVR to autonomiczne urządzenia gotowe do pracy w klasie, dostarczając w pełni wciągające doznanie VR/AR przy pełnej kontroli nauczyciela. W odróżnieniu od innych zestawów VR, ClassVR nie wymaga żadnych dodatkowych urządzeń, takich jak na przykład telefony. Wszystko jest w pełni zintegrowane w urządzeniu, sprawiając, że jest ono niezawodne i łatwe w użyciu.

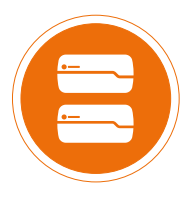

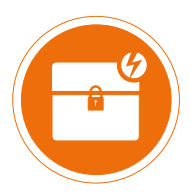

#### Bezpieczne Przechowywanie I Ładowania

ClassVR oferuje wiele opcji ładowania i przechowywania; wstrząsoodporne przenośne kasety - obudowy dla 4 lub 8 zestawów albo wózek o pojemności 36 zestawów, wyposażony w naszą rewolucyjną technologię czyszczenia UVr TM. Wszystkie opcje oferują w pełni zintegrowane ładowanie i chłodzenie, pomagając w zapewnieniu bezpieczeństwa pracy oraz utrzymując je w pełnej gotowości do użytkowania.

#### Zawartość Tematyczna Dopasowana Do Programu Nauczania

Nasze dobrze zorganizowane plany lekcji i wysoce angażujące zasoby programu nauczania pomagają rozpalić wyobraźnię uczniów, aby poprawić przyswajanie wiedzy. Razem z VR i naszym rewolucyjnym ARC (Rozszerzona Rzeczywistość dla Klasy Szkolnej) dostępne są tysiące doznań i wciąż przybywają nowe!

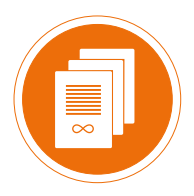

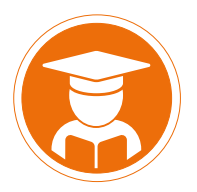

#### Instalacja I Szkolenie

Kompleksowa instalacja i zajmujące szkolenie jest dostępne od naszych specjalistów z dziedziny edukacji. Nie tylko zapewnimy, że wszystko będzie dobrze funkcjonować, lecz przedstawimy też ogólny zarys portalu ClassVR oraz wiele wspaniałych pomysłów na lekcje.

# SPRZET KOMPUTEROWY

#### AUTONOMICZN GOGLE VR - NIE SA POTRZEBNE ŻADNE URZADZENIA **MOBILNE**

Zestawy ClassVR zostały zaprojektowane na użytek klasy szkolnej i mogą być wykorzystywane na wiele sposobów, aby osiągnąć doświadczenie Wirtualnej, Rozszerzonej i Mieszanej Rzeczywistości.

#### CVR-255

- Procesor Octa-Core Qualcomm Snapdragon™ XR1
- **3GB DDR RAM & 32GB Pamieć wewnętrzna**
- 5.5" 2560x1440 szybki, wysokiej rozdzielczości Wyświetlacz
- 13MP Przedni Aparat z automatycznym ustawianiem ostrości
- USB C Wejście/Ładowanie
- Połączenie Asferycznych Soczewek z Soczewkami Fresnela 100stopni FOV ( Field of view - pole widzenia)
- 4,000 mAh polimerowa Bateria litowo jonowa

#### CVR-155-A

- Procesor Quad Core ARM Cortex A17
- 2GB DDR RAM & 16GB Pamieć wewnetrzna
- 5,5" 2560x1440 wysokiej rozdzielczości Wyświetlacz
- 8MP Przedni Aparat z automatycznym ustawianiem ostrości
- Port pełnorozmiarowy USB A & Micro USB Port do ładowania
- Asferyczne Soczewki z opcją regulowania odległości 4000 mAh polimerowa Bateria litowo - jonowa

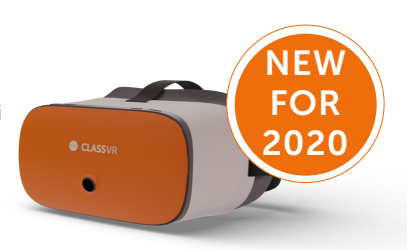

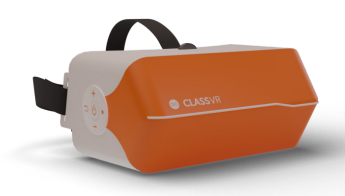

# BEZPIECZNE, PRZENOŚNE PRZECHOWYWANIE I ŁADOWANIE

222222  $553333$ 

Wykorzystanie w maksymalny sposób inwestycji w VR oznacza udostępnienie jej dla tak wielu uczniów, jak to tylko możliwe. To dlatego wszystkie opcje ładowania i przechowywania ClassVR zostały zaprojektowane jako przenośne, pozwalając nauczycielom i uczniom, łatwo i bezpiecznie, przenosić te zestawy z jednej klasy do drugiej.

### OPCJONALNY RĘCZNY KONTROLER

Dodatkowo, oprócz innowacyjnych sposobów kontroli za pomocą gestu, ClassVR posiada teraz ręczny kontroler, aby uprościć interakcje i dostarczyć jeszcze bardziej wciągające przeżycia. Rozumiejąc trudności związane z połączeniem Bluetooth z wieloma urządzeniami w klasie wymagającymi naładowania, opcjonalny, ręczny kontroler ClassVR jest wyposażony w przewód, więc nie jest potrzebny żaden montaż i konfiguracja, kiedy łączymy go z danym zestawem VR.

# ŁATWO STWÓRZ I ZAPLANUJ SWOJE LEKCJE

Samym sednem ClassVR jest nasz przyjazny dla nauczycieli portal, zapewniający potrzebną zawartość edukacyjną i narzędzia, aby skutecznie stworzyć lekcje, które zaangażują waszych uczniów.

#### **WYSZUKIWANIE**

Wraz z prostą w użyciu opcją wyszukiwania i istniejącymi już kolekcjami, łatwo odnaleźć zasoby VR i AR odpowiednie do waszej lekcji. Tysiące dostępnych materiałów jest dostępnych do wyszukania poprzez wybranie przedmiotu, tematu lub kluczowego słowa.

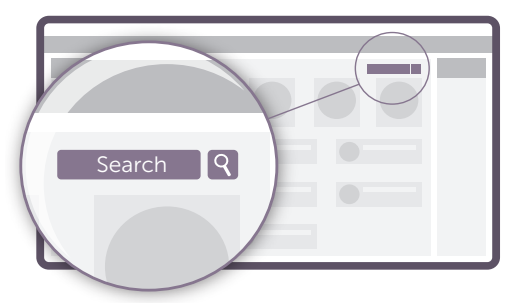

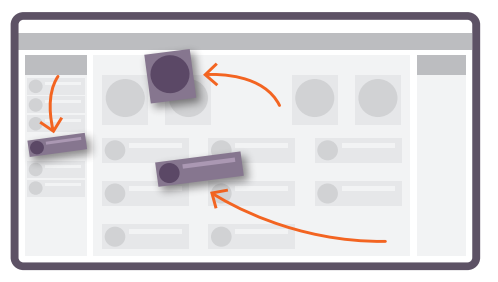

#### **BUDOWANIE, ZAPISYWANIE I UDOSTEPNIANIE**

Używając naszej intuicyjnej funkcji "przeciągnij i upuść" możesz łatwo i szybko stworzyć własną spersonalizowaną playlistę, gotową do dostarczenia twojej klasie jednym naciśnieciem klawisza.

Przygotuj swoje lekcje z wyprzedzeniem, a później zapisz je we własnej bibliotece "Moja Playlista", aby mieć do niej łatwy dostep w później.

### ZAŁADUJ SWOJĄ WŁASNĄ ZAWATOŚĆ

Możliwość tworzenia, załadowania i użycia swoich własnych materiałów daje ci maksimum elastyczności w trakcie nauczania.

Znajdź i wprowadź własną zawartość do swojej playlisty, włączając w to modele 3D oraz zdjęcia i video 360 stopni.

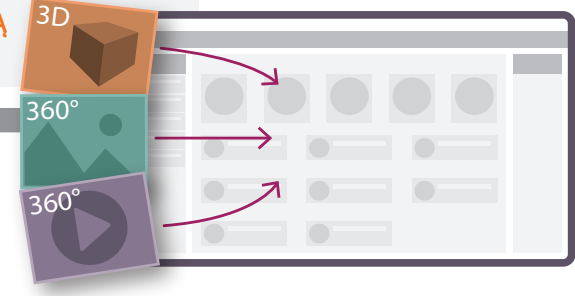

#### PORTAL CLASSVR - DOSTARCZANIE MATERIAŁÓW

# PŁYNNIE DOSTARCZ ZAWARTOSĆ Z KLASOWYMI KONTROLERAMI

#### U R U C H O M Ć W I C Z E N I A SYMULTANICZNIE

Portal ClassVR pozwala nauczycielowi dostarczyć określona listę odtwarzania - Playlistę zasobów do wielu gogli VR jednocześnie.

Prosty zestaw kontrolerów "Odtwórz" i "Zatrzymaj" (Play i Pause) przesyła te dane do gogli i rozpoczyna ich odtwarzanie. Materiały video są podzielone na sekwencje, po to aby każdy uczeń zobaczył to video w tym samym momencie, co pozwala nauczycielowi badać i tłumaczyć w trakcie jego odtwarzania.

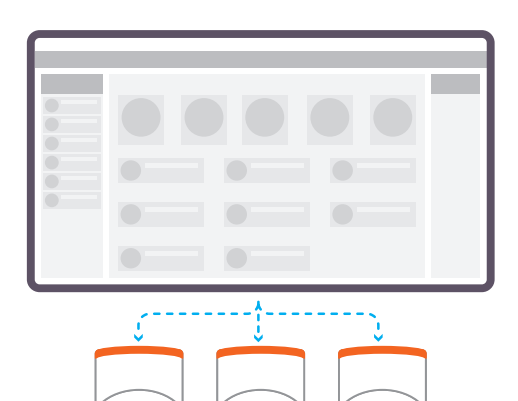

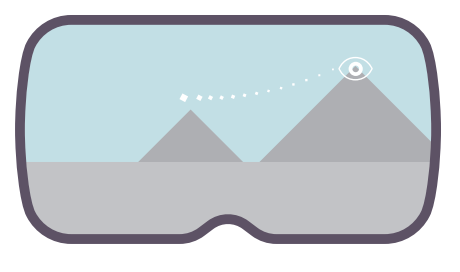

#### DYNAMICZNE PUNKTY, BEDACE PRZEDMIOTEM ZAINTERESOWANIA

Uczniowie mogą być tak zaangażowani doświadczając zasobów VR, że zwrócenie ich uwagi na jakiś aspekt może być czasami problematyczne. Za pomocą dynamicznych Punktów Zainteresowania (z ang. POI - Point Of Interest) nauczyciele mogą wskazać uczniom, aby patrzyli na konkretny fragment w materiale VR poprze proste kliknięcie gdziekolwiek na materiale 360 stopni, podczas jego odtwarzania. Uczniowie zobaczą szlak "okruszków", które poprowadzą ich do konkretnego "Punktu Zainteresowania".

#### ŚLEDŹ PUNKTY KONCENTRACJI SWOICH UCZNIÓW

Zaobserwowanie, gdzie dzieci się patrzą jest prawie niemożliwe, podczas gdy mają założone zestawy VR. Innowacyjna funkcja śledzenia w ClassVR pozwala nauczycielom zobaczyć, dokładnie gdzie skierowana jest uwaga danego ucznia. Ta unikalna funkcja ClassView daje ci możliwość patrzenia oczami każdego ucznia, co pokazywane jest na interaktywnym wyświetlaczu.

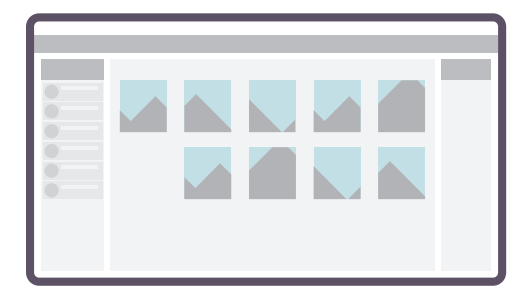

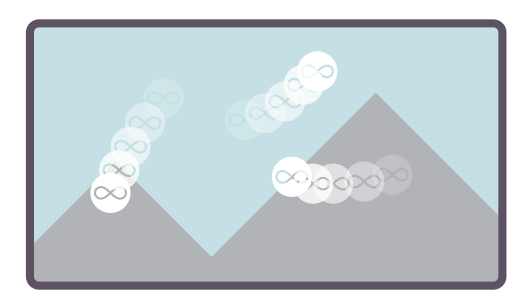

# OGÓLNY ZARYS ZAWARTOŚĆI

ClassVR zawiera tysiące pedagogicznych materiałów VR i AR oraz Mieszanej Rzeczywistości, dopasowanych do programu nauczania. Pokrywają one tematycznie wszystkie przedmioty oraz zagadnienia we wszystkich grupach wiekowych. Możesz wybierać spośród zdjęć 360 stopni, materiałów video 360 stopni i przeznaczonych do badania wirtualnych scen, co pozwala nauczycielowi dostarczyć swoim uczniom w pełni angażującą, ekscytującą lekcję. Wszystkie zasoby są podzielone na kategorie, opisane i zorganizowane według przedmiotu, tematu i grupy wiekowej, będąc łatwym w przeszukiwaniu przez użytkownika zbiorem. Proste opisy każdego materiału, wraz z kluczowymi danymi i pytaniami, są dostępne online; wraz z dodatkowymi planami lekcji, które można pobrać, przewodnikiem dla nauczyciela i kartami pracy dla uczniów.

#### STWÓRZ SWOJĄ WŁASNĄ ZAWARTOŚĆ

Kreatywność leży w samym sercu nauczania i dlatego ClassVR pozwala nauczycielom i studentom stworzyć własną bazę materiałów do zajęć, od zdjęć i video 360 stopni do trójwymiarowych modeli i nawet scen dostępnych do eksploracji. Używając urządzeń, takich jak aparaty 360 stopni lub kreatywnych pakietów, takich jak Paint 3D, CoSpaces lub ThingLink, możesz zbudować i stworzyć ekscytującą zawartość VR lub AR. Można z łatwością załadować twoje zasoby lub podać link do nich na portalu ClassVR. Będą one gotowe do przesłania równocześnie do wielu zestawów VR. Załaduj i zapisz wiele materiałów i różnego rodzaju plików, które mogą być zorganizowane w dostosowane do zajęć Playlisty i nawet udostępniane w całej szkole.

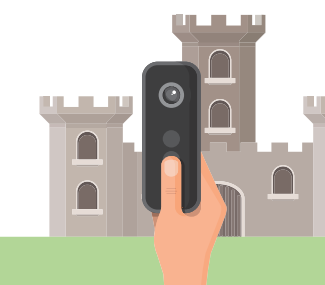

1 0 0 0 S W C I A G A J A C Y C H **MATERIAŁÓW** DOSTĘPNYCH

#### DOPASOWANIE DO PROGRAMU NAUCZANIA

Portal ClassVR jest dostępny w ponad 20 językach i wspiera miejscowe zestawy alfabetów i opcje pisania od prawej do lewej. Rozumiejąc wagę dostosowania zawartości do narodowych programów nauczania, zespół nauczycieli ClassVR blisko współpracuje z resortami i miejscowymi nauczycielami w poszczególnych krajach, aby zapewnić, że zawartość programowa jest sporządzona według właściwego danemu krajowi schematu i logicznie zorganizowana dla szkół na całym świecie. W obszernej bibliotece ClassVR, zbiory są opisane kluczową pedagogiczną informacją; taką jak obszar danego przedmiotu, temat, poziomy nauczania i kluczowe słowa oraz odpowiednim dopasowaniem do standardów nauczania w poszczególnym kraju lub regionie.

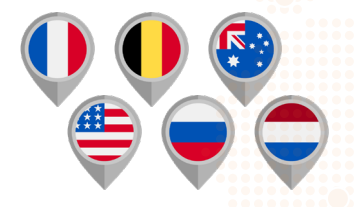

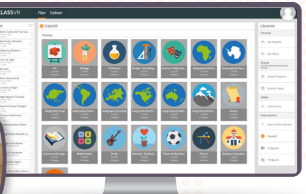

#### UDOSTĘPNIANIE ZAWAROŚCI W OBRĘBIE SPOŁECZNOŚCI CLASSVR

Połącz się z nauczycielami na całym globie poprzez dodanie stworzonych przez ciebie materiałów do biblioteki społeczności ClassVR. Wyobraź sobie, że używasz aparatu 360 stopni, aby uchwycić swój miejscowy krajobraz, a później dzielisz się tym materiałem ze szkołami na całym świecie, poszerzając tym samym perspektywy swoich uczniów poprzez sprowadzenie odległych kontynentów do waszej klasy. Playlisty stworzone przez nauczycieli mogą być zgłoszone do społeczności ClassVR i kiedy zostaną zaaprobowane, mogą być dostępne dla wszystkich

subskrybentów, tworząc wielki bank wygenerowanej przez społeczność zawartości programowej.

# PORTAL CLASSVR - ZAWARTOŚĆ

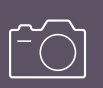

# ZDJĘCIA 360°)

# WIRTUALNA<br>RZECZYWISTOŚĆ

1000s Z D J Ę Ć 360°

Obrazy 360 stopni są wspaniałym sposobem, aby zapewnić uczniom unikalne doznania, pozwalając im odwiedzić odległe miejsca, zobaczyć historyczne zabytki lub obejrzeć miejsca, które są niedostępne dla nich w prawdziwym życiu. ClassVR to dostęp do wielkiego zbioru zdjęć 360 stopni (wszystkie skategoryzowane i pogrupowane dla łatwego dostępu do nich). Zdjęcia mogą być wyszukiwane poprzez przedmioty, temat i nawet kluczowe słowa i każde zawiera szczegółowy opis, fakty i nawet ważne pytania, które możesz zadać swoim uczniom.

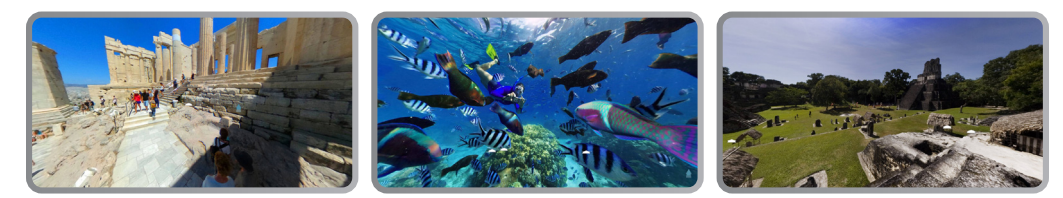

#### WPROWADŹ SWOJE WŁASNE ZDJĘCIA 360° STOPNI

Portal ClassVR został zaprojektowany tak, aby łatwo pracować z aparatami 360 stopni. Uczniowie mogą używać aparatów, aby robić zdjęcia, a nauczyciele mogą umieścić je na portalu, gotowe do wysłania do połączonych gogli VR. Wyobraź sobie, że dzielisz się waszą wycieczką w teren z resztą szkoły lub zachęcasz uczniów do stworzenia swoich własnych wycieczek z przewodnikiem lub innowacyjnej fotografii. Możesz też znaleźć i wprowadzić każde zdjęcie 360 stopni i później oglądać je bezpośrednio w goglach VR.

# PRZYKŁAD - STWORZENIE POWIĄZAŃ Z BIEŻĄCYMI WYDARZENIAMI

Wspaniałym sposobem, aby wykorzystać moc zdjęć 360 stopni i dać uczniom wciągającą perspektywę dowolnego miejsca jest stworzenie lekcji na temat bieżących wydarzeń. Wiejska Szkoła Podstawowa w Illinois, USA, stworzyła doskonałą lekcję, badając tragiczny pożar katedry Notre Dame. Byli oni w stanie odwiedzić katedrę poprzez VR przed dewastującym ogniem i obejrzeć zdjęcia wnętrza i przyjrzeć się wewnętrznej strukturze budowli, zanim została ona zniszczona.

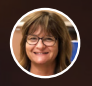

Paige Green

Wiejska Szkoła Podstawowa, Barrington, Illinois, Stany Zjednoczone Ameryki Płn

*"ClassVR zamienił lekcję na temat bieżących wydarzeń w olśniewające doświadczenie. Połączyło to moich uczniów z tym wydarzeniem w sposób, którego słowo drukowane lub video online nie mogłoby osiągnąć."*

Dowiedz się więcej z naszej broszurki 50 Kreatywnych Sposobów i znajdź inne metody badania danego przedmiotu.

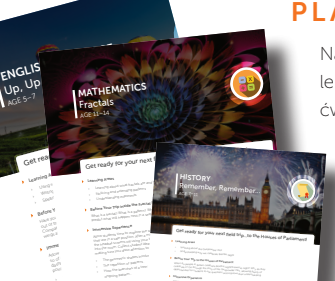

 $\label{eq:3} \begin{array}{l} \text{We have} \\ \text{We have} \\ \text{$  $\label{eq:optimal} \begin{array}{lcl} \mathcal{D} & \mathcal{D} & \mathcal{D} & \mathcal{D} & \mathcal{D} & \mathcal{D} \\ \mathcal{D} & \mathcal{D} & \mathcal{D} & \mathcal{D} & \mathcal{D} & \mathcal{D} \\ \mathcal{D} & \mathcal{D} & \mathcal{D} & \mathcal{D} & \mathcal{D} & \mathcal{D} \\ \mathcal{D} & \mathcal{D} & \mathcal{D} & \mathcal{D} & \mathcal{D} & \mathcal{D} \\ \mathcal{D} & \mathcal{D} & \mathcal{D} & \mathcal{D} & \mathcal{D} & \$ Air Transport Collection Look for the United States and Look for the United States and

AGE 5-7

#### PLANY LEKCJI

Nasze obrazy 360 stopni są wspierane poprzez logiczne karty pracy oraz plany lekcji. Plany lekcji pomagają nauczycielom poprzez podanie im schematu lekcji, ćwiczeń i pytań potrzebnych, aby zintegrować te fascynujące obrazy 360 stopni z

lekcjami szkolnymi. Portal ClassVR jest regularnie uzupełniany i odświeżany i możesz tam znaleźć zupełnie nowe zdjęcia i plany lekcji każdego miesiąca.

## PORTAL CLASSVR - ZAWARTOŚĆ PROGRAMOWA

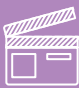

# VIDEO 360° WIRTUALNA

# RZECZYWISTOŚĆ

Nasza rosnąca biblioteka materiałów video 360 stopni wynosi pojęcie zanurzenia na następny poziom. Każdy materiał został dokładnie wybrany ze względu na swoje korzyści edukacyjne: popływaj nad rafą koralową, odwiedź szczy Mount Everest, wybierz się na wycieczkę z przewodnikiem po Londynie, bądź świadkiem zaćmienia Słońca lub poczuj karnawałowy nastrój w Rio de Janeiro! Przygotuj się na zabranie swoich uczniów dalej w procesie nauczania, gdy dostarczysz im video symultanicznie do wszystkich zestawów VR, utrzymując wszystkich w pełnej koncentracji na danym zadaniu.

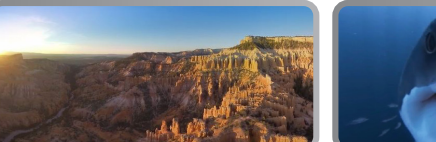

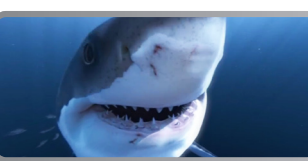

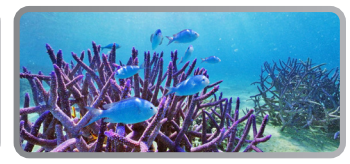

100s **VIDEOS** 360°

#### WPROWADŹ SWOJE VIDEO 360 STOPNI

Za pomocą aparatu 360 stopni, nauczyciele i uczniowie mogą tworzyć filmy w trakcie zajęć szkolnych, w swojej okolicy i podczas szkolnych wycieczek. Uchwyć wszystkie chwile i po prostu wprowadź ten plik do portalu ClassVR, aby podzielić się tym doświadczeniem. To sprawia, że ćwiczenia są dostępne dla wszystkich uczniów i pozwala nauczycielom podsumować kluczowe zagadnienia w klasie. Możesz również pozyskać tysiące video 360 stopni online, które zajmują sie mnóstwem tematów, pozwalając nauczycielom zanurzyć swoją klasę w różnych kulturach lub zabrać ich w miejsca niedostępne dla ludzi.

# PRZYKŁAD - POKOLENIE OCEANU: RAFY KORALOWE

Zagłębienie się uczniów w materiał video 360 stopni, który posiada ruch, dźwięk i mnóstwo się dzieje w jego trakcie, dostarcza uczniom dynamiczne i wzbogacające doświadczenia przyswajania wiedzy. Fundacja Angari w połączeniu z Academy of Holy Names z Florydy, użyła, wykonanych specjalnie w tym celu, video 360 stopni, aby pomóc swoim uczniom uczyć się o koralowcach i ekosystemie raf jako przygotowanie do mającej się odbyć wycieczki do Floryda Keys. Celem było wytłumaczenie im geograficznego, społecznego i naukowego znaczenia raf koralowych oraz dostarczenie uczniom możliwości przeanalizowania współczesnych koralowców i zrozumienia przemian, które zachodzą na tych terenach.

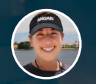

Dr Amanda Waite

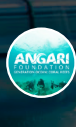

Fundacja Angari i Academy of Holy Names z Florydy Stany Zjednoczone Ameryki Płn.

Rainforest

解發

Natural World

*"Studenci byli zaangażowani, zadawali przemyślane pytania i naprawdę sami tworzyli powiązania z innymi tematami, które do tej pory poznali na zajęciach."*

Dowiedz się więcej z naszej broszurki 50 Kreatywnych Sposobów i znajdź inne metody badania danego przedmiotu.

#### PLANY LEKCJI

Czy masz wątpliwości, jak używać video 360 stopni na twoich lekcjach? Pobierz nasze plany lekcji online i przewodnik, zapewniający nauczycielom unikalne i ekscytujące sposoby ma zastosowanie tych angażujących zasobów w programie nauczania. SPACE Plany lekcji są powiązane z konkretnymi materiałami i dostarczają pomysły i sugestie dotyczące sposobów, w jaki można ich używać, włączając w to kluczowe pytania do zadania uczniom i sugerując następne ćwiczenia.

# PORTAL CLASSVR - ZAWARTOŚĆ TEMATYCZNA

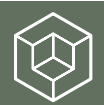

# **ROZSZERZONA**<br>**3D MODELE** RZECZYWISTOŚĆ

1 0 0 s MODELI 3 D

Rzeczywistość Rozszerzona ożywia program edukacyjny, pozwalając studentom oglądać i wchodzić w interakcje z ekscytującymi modelami 3D, zapewniając większe zaangażowanie, zrozumienie i ostatecznie, lepsze przyswajanie wiedzy. Używając przedniego aparatu w goglach VR, uczniowie mogą bardziej zbliżyć się do danego zagadnienia, oglądając na przykład, bijące serce czy też starożytne dzieło sztuki. Aby zapewnić jeszcze bardziej interaktywne doznania wprowadź w pole aparatu nasz ARCube (Sześcian z AR), a model 3D przyłączy sie do tego sześcianu, pozwalając ci na

swobodną manipulację i oglądanie modelu tak, jakbyś trzymał go w dłoniach.

#### STWÓRZ WŁASNY MODEL 3D

Aby zorganizować w pełni twórczą lekcję, każ uczniom zbudować model 3D, przekształć go na odpowiedni plik i załaduj go na portal ClassVR. Pliki SketchUp, Vectary, Sketchfab oraz Microsoft Paint 3D są w pełni kmpatybilne, więc nawet młodzi uczniowie mogą z łatwością zbudować model 3D. W przeciągu kilku minut ten obiekt może pojawić się przed ich oczami lub na ich dłoni z użyciem ARCube.

# PRZYKŁAD - LUDZKIE CIAŁO

Modele 3D są dynamicznymi, elastycznymi i wysoce wzbogacającymi proces nauczania, narzędziami edukacyjnymi, które pozwalają uczniom uzyskać łatwy dostęp do trudno dostępnych lub historycznych obiektów. Celem tej lekcji było, aby uczniowie zrozumieli, dlaczego poszczególne części ludzkiego ciała działają w dany sposób oraz jak kształt, rozmiar i struktura różnych organów przyczynia się do funkcjonowania zdrowego organizmu ludzkiego. Poprzez użycie Playlisty Ludzka Anatomia do zbadania różnych części ludzkiego ciała, uczniom zostały udostępnione szczegółowe mapy ciała, aby zadawać pytania ich dotyczące. Po tym doświadczeniu dzieci zapisały tak wiele części ciała, faktów, pytań i słów kluczowych, jak tylko mogły.

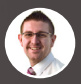

James Tromans

н

Heathfield Primary School, Birmingham, UK

11

*"Poprzez użycie ClassVR uczniowie zostali skonfrontowani z językiem, którego mogli normalnie nie doświadczyć i dało im to także szansę zbadania ludzkiego ciała w bezpieczny i sensowny sposób."*

Dowiedz się więcej z naszej broszurki 50 Kreatywnych Sposobów i znajdź inne metody badania danego przedmiotu.

#### KARTY PRACY AR

Karty Pracy Rozszerzonej Rzeczywistości ożywiają zawartość edukacyjną, pozwalając uczniom oglądać i współdziałać z ekscytującymi modelami 3D, zapewniając większe zaangażowanie i przyswajanie wiedzy. ARC, nasza chroniona patentem aplikacja Rozszerzonej Rzeczywistości, jest wbudowana w interfejs gogli ClassVR i zaraz po jej uruchomieniu, zawartość ożywa, dostarczając interaktywne modele 3D, takie jak maszyny, historyczne przedmioty artystyczne, planety, komórki krwi i wiele innych ekscytujących edukacyjnych zasobów.

## PORTAL CLASSVR - ZAWARTOŚĆ PROGRAMOWA

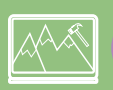

# SCENY DO EKSPLORACJI

# MIESZANA RZECZYWISTOŚĆ

**NOWOŚC** 2020

Dostępne do zbadania scenerie pozwalają uczniom na poruszanie się w VR, w pełni zanurzając ich w te wirtualne światy i środowiska. Każda scena ma wiele aspektów do pogłębienia, wytłumaczenia i zbadania oraz dostarcza kontekstualne uczenie się, w wysoce angażujący sposób. Przedmioty znajdujące się tam pozwalają nauczycielowi na stawianie pytań i promowanie grupowych dyskusji. Mogą być one wykorzystane na wielu płaszczyznach w obrębie programu nauczania. Jest wiele scenerii, wśród których można wybierać, poczynając od powierzchni Księżyca poprzez wulkaniczne wyspy, a na Egipskiej Świątyni czy Rzymskiej Willi kończąc.

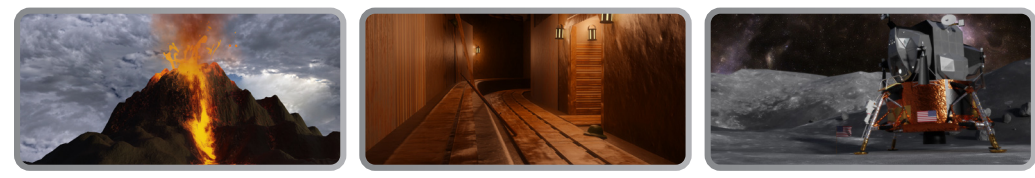

#### STWÓRZ WŁASNA SCENERIE

Nauczyciele mogą korzystać z uprzednio zaprojektowanych scenerii jak i stwotzyć swoje własne krajobrazy, wybierając środowisko, dodając obiekty oraz odpowiednią muzykę i dźwięki, a wszystko to w celu osiągnięcia jeszczę bardziej ekscytującego i pochłaniającego doznania dla swoich uczniów. Przy bardziej zaawansowanym użytkowaniu nauczyciele mogą nawet stworzyć ich własne otoczenie 3D z użyciem takich pomocy jak Blender. Po prostu stwórz własną scenerię, zapisz ją i przenieś do portalu ClassVR, a następnie udostępnij ją na gogle VR uczniów, aby uzyskać w pełni zindywidualizowane doświadczenie.

# PRZYKŁAD - MODUŁ LADOWNIKA APOLLO 11

Użycie scenerii, które są dostępne do eksploracji nadaje doświadczeniu VR całkiem nowy wymiar. Pozwolenie uczniom na samodzielne, swobodne badanie powierzchni Księżyca otworzyło całkiem nowy rozdział w sposobie uczenia się. Poprzez obserwację tej scenerii, pod każdym możliwym kątem, uczniowie w pełni zagłębiają się w tym temacie. Celem było przyjrzenie się sposobowi zaprojektowania lądownika, który czyni go odpowiednim do działania na Księżycu oraz przejście wokół modelu w strefie lądowania maszyny, co pozwoliło uczniom na prawdziwą eksplorację, jak gdyby naprawdę się tam znajdowali. Poprzez połączenie tego doświadczenia z lekcją, skupiającą się na atmosferze i grawitacji na Księżycu, uczniowie mogli stworzyć modele 3D oparte na mieszańce badań i bezpośrednich doświadczeń.

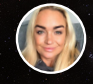

Jemma Evans

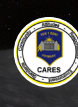

Szkoła Podstawowa Penybont, Bridgend, Walia, Zjednoczone Królestwo

Rainforest

露

Natural World

*"Badanie tak ważnej historycznie i tajemniczej scenerii było niewiarygodne. Dzieci były w stanie powiązać tak wiele faktów z obszaru eksploracji kosmosu, podróży Apoll11 i zacząć rozmyślać nad tym, jak życie mogłoby wyglądać na Księżycu."*

Dowiedz się więcej z naszej broszurki 50 Kreatywnych Sposobów i znajdź inne metody badania danego przedmiotu.

### PLANY LEKCJI

Wszystkie nasza scenerie są zaopatrzone w dobrze skonstruowane plany lekcji, przewodniki i gotowe do wydruku karty pracy dla uczniów, dostarczając nauczycielom wszystkie potrzebne im informacje, aby pomóc w użyciu tych absorbujących scenerii w trakcie nauczania różnych przedmiotów w obrębie programu szkolnego. SPACE Plany lekcji sugerują obszary do zbadania, ćwiczenia do wykonania i ważne pytania, które sprowokują dyskusję wśród uczniów.

# WSPÓŁPRACA PARTNERSKA

System ClassVR jest otwartą platforma umożliwiającą użycie materiałów zewnętrznych w Wirtualnej, Rozszerzonej oraz Mieszanej Rzeczywistości na zestawach VR. Jesteśmy w ciągłym kontakcie z wydawcami VR, aby wcielić doskonałą zawartość tematyczną i narzędzia do portalu ClassVR. Zgrupowaliśmy siły z wybranymi partnerami na całym świecie, aby nowe, ekscytujące treści były dostępne dla twoich uczniów.

# COSPACES

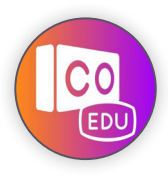

ClassVR orac CoSpaces pracują wspólnie, aby wspierać nauczycieli w tworzeniu ekscytujących, dynamicznych i interaktywnych materiałów. Integracja z CoSpaces pozwala nauczycielom i uczniom na tworzenie nowej zawartości edukacyjnej, takiej jak budowanie trójwymiarowych światów, a później dodawanie do nich kodów, aby uczniowie ćwiczyli zarówno cyfrowe projektowanie, jak i rygorystyczne umiejętności kodowania. Kiedy już taka CoSpaces przestrzeń zostanie stworzona, nauczyciele mogą przesyłać te projekty bezpośrednio do ich gogli VR za pomocą innowacyjnego systemu

"Przeciągnij u Upuść" w ClassVR. Wyobraź sobie twórcze możliwości: zachęć uczniów do stworzenia scenografii do przeczytanego fragmentu tekstu, zintegruj sztukę, projektowanie, matematykę, aby stworzyć, jedyny w swoim rodzaju, trójwymiarowy świat.

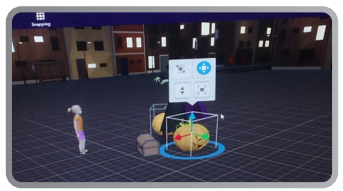

# THINGLINK

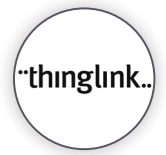

ClassVR działa w współpracy z ThingLink, darmową platformą online, która oferuje użytkownikom stworzenie interaktywnego obrazu i video z oznakowaniem, hotspotami i wirtualnymi wycieczkami oraz dużo, dużo więcej. Integracja z ThingLink zapewnia nauczycielom możliwość użycia, bez zakłóceń, materiałów z tej platformy i dodania ich do biblioteki ClassVR, aby zapisać je tam, zorganizować i użytkować w

dowolnym momencie. Możesz życzyć sobie, aby dodać komentarz do obrazu 360 stopni przedstawiającego znane miejsce lub nawet zlecić uczniom opisanie ich własnego materiału video 360 stopni - wszystko to jest możliwe, dzięki współpracy z Thinglink. Oznacza to, że możesz tworzyć jeszcze bardziej dokładne i spersonalizowane Playlisty z ClassVR, używając materiałów z biblioteki ClassVR oraz z banku zasobów ThingLink.

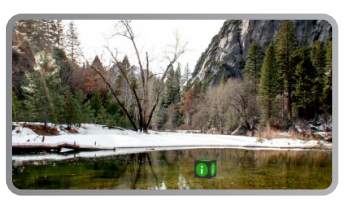

#### UŻYCIE CLASSVR, ABY SPOWODOWAĆ WIĘKSZY POSTĘP W AKADEMII ŚW. WILFRIDA

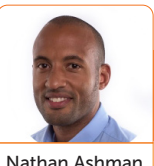

Nathan Ashman

Służąc Borough of Blockburn oraz Darwen i częściom Pennine Lancashire, Akademia Kościoła Anglikańskiego Św, Wilfryda kładzie silny nacisk na zaangażowanie wszystkich swoich uczniów. Personel szkoły jest oddany tematowi przyjęcia i wprowadzenia nowoczesnych technologii, aby maksymalnie zwiększyć jakość nauczania, co sprawia, że są oni idealną szkoła pionierską dla ClassVR.

Nathan Ashman, główny nauczyciel Nowych Technologii u św. Wifryda, zawsze pilnuje kwestii wpływu nowoczesnych technologii na poprawę i wzbogacenie procesu uczenia się.

*Odkąd tylko pojawiła się Rzeczywistość Wirtualna i był możliwy dostęp do niej przez smartfony, chciałem ją wypróbować w przestrzeni klasy szkolnej. To, na co pozwala nam ClassVR to zabranie studentów do innego środowiska w dowolnym miejscu na świecie. Wspaniałe jest w to, że mogą tego doświadczyć w 360 stopniach, rozglądając się dookoła, co sprawia, że mogą sobie wyobrazić, że naprawdę się tam znajdują. To ma duży wpływ na ich przyswajanie wiedzy i na samo doznanie uczenia się, ponieważ mając na sobie zestawy VR, zdobywają rzeczywiste doświadczenia.* 

### NIEZALEŻNE UCZENIE SIĘ

Zajmujący proces uczenia naprawdę zrobił krok naprzód w naszych szkołach. Uczniowie nie są tylko odizolowani w ich własnym, pochłaniającym świecie, lecz po ściągnięciu zestawów VR, rozmawiają ze sobą o swoich doświadczeniach, ponieważ mają potrzebą podzielenia się nimi z ludźmi dookoła nich. ClassVR zapewnia kompletne wirtualne rozwiązania, które jest łatwo dostępne i łatwe w użyciu. Jest ono również elastyczne, ponieważ jako nauczyciel, możesz poprowadzić swoich uczniów poprzez konkretny temat lub pozwolić im na samodzielną nawigację, zanurzając się i opuszczając to doświadczenie w dowolnie wybranym momencie. Uczniowie powinni mieć częściową swobodę, ale równocześnie nauczyciel powinien mieć odczucie, że wciąż ma kontrolę nad tym procesem.

### PORTAL ZARZADZANIA DLA NAUCZYCIELI I DODAWANIE SPERSONALIZOWANEJ TREŚCI

Portal jest bardzo prosty w użytkowaniu; możesz po prostu "przeciągnąć i upuścić" ćwiczenia, które chcesz użyć i jest tam też wielka ilość zagadnień tematycznych do wyboru. Chcielibyśmy, aby nasz program nauczania był sprecyzowany pod kątem potrzeb naszych uczniów, więc możliwość dodawania własnych zasobów powoduje, że jest to bardziej sensowne i znaczące.

Mieliśmy to szczęście, że posiadamy aparat 360 stopni, więc robienie zdjęć gdziekolwiek tylko się znajdziemy jest stosunkowo proste. Kiedy już posiadamy te obrazy po prostu ładujemy je na portal, gdzie są już gotowe do użytku. Jeśłi, na przykład, udalibyśmy się do jakiegoś miejsca kultu i zrobili tam zdjęcia, moglibyśmy je zabrać do klasy, aby wszyscy uczniowie z danego roku mogli je obejrzeć, niż tylko ci, którzy brali udział w wycieczce.

Gwen Rees, Asystent Dyrektora w Akademii św Wifryda, była sceptyczna na początku co do pomysłu używania ClassVR w czasie lekcji z jej uczniami, ale teraz uważa je za bezcenne źródło wiedzy w klasie szkolnej.

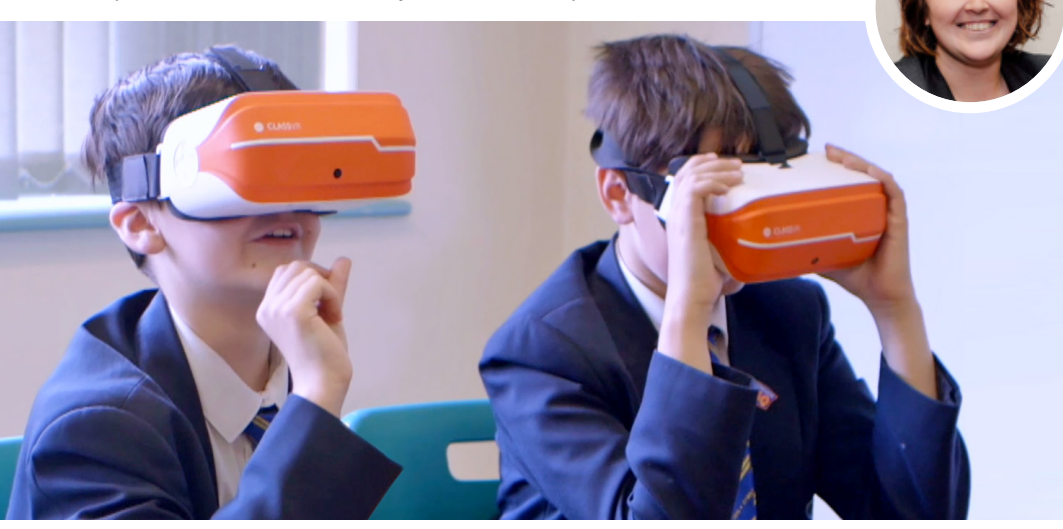

### NAPĘDZAJĄC POSTĘP

Kiedy Nathan przyszedł do mnie, aby zapytać o moją opinię na temat używania zestawów ClassVR z moimi uczniami, moją początkową reakcją był niepokój i troska o powodzenie tego pomysłu. Sama myśl, aby zostawić chłopców z tą technologią, był dosyć zniechęcający. Jestem technofobem więc obawiałam się problemów behawioralnych, które mogłyby sie pojawić. Okazało się, że niepotrzebnie się martwiłam. Chłopcy byli tak podekscytowani faktem używania tej technologii, że nie było żadnych problemów ze złym zachowaniem.

Od pierwszych chwil po otwarciu pudełka i pokazaniu uczniom zestawu VR, w całej klasie zaczyna szumieć z nadmiaru podekscytowania. Są przejęci faktem, że zaraz będą częścią tego doświadczenia. Używałam już zestawów VR z chłopcami z 8 klasy, z klasą wolniej przyswajającą umiejętności czytania i pisania, podczas wprowadzania ich w temat poezji wojennej. Zdawałam sobie sprawę, że będzie to bardzo trudne zadanie i słownictwo w tekście będzie dla nich wyjątkowo kłopotliwe.

Kiedy umieściłam chłopców w okopach w tej wirtualnej przestrzeni, byli oni w stanie sami sobie odpowiedzieć na wiele pytań, robili powiązania tematyczne i mogli naprawdę zrozumieć, jak czuliby się w takim miejscu. Następnie, gdy przedstawiłam im poezję, posiadali oni potrzebny poziom empatii i zrozumienia, którego nie osiągnęliby bez tego doznania VR. Ich prace pisemne na temat wierszy jasno pokazują postęp, jaki udało im się dokonać.

#### ZAPROJEKTOWANE DO KLASY SZKOLNEJ

ClassVR jest odmienne, ponieważ zestaw ten jest kompletny i nie ma potrzeby używania telefonów komórkowych, co oznacza, że uczniowie mogą wyjąć je z opakowania i od razu zacząć używać.

Jeśli jesteś niepewny, co do używania tej technologii w klasie, poradziłabym ci spróbować samemu to zrobić. Załóż swoje gogle VR i zobacz, jak zawładnie to wyobraźnią twoich uczniów.

# **JEDYNYM** ŹRÓDŁEM **WIEDZY** JEST DOŚWIADCZENIE

**ALBERT EINSTEIN** 

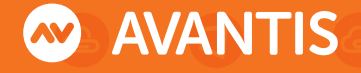

Prosta Technologia dla Klasy Szkolnej

Odkryj inne ekscytujące edukacyjne technologie na www.avantiseducation.com